## **Technology**

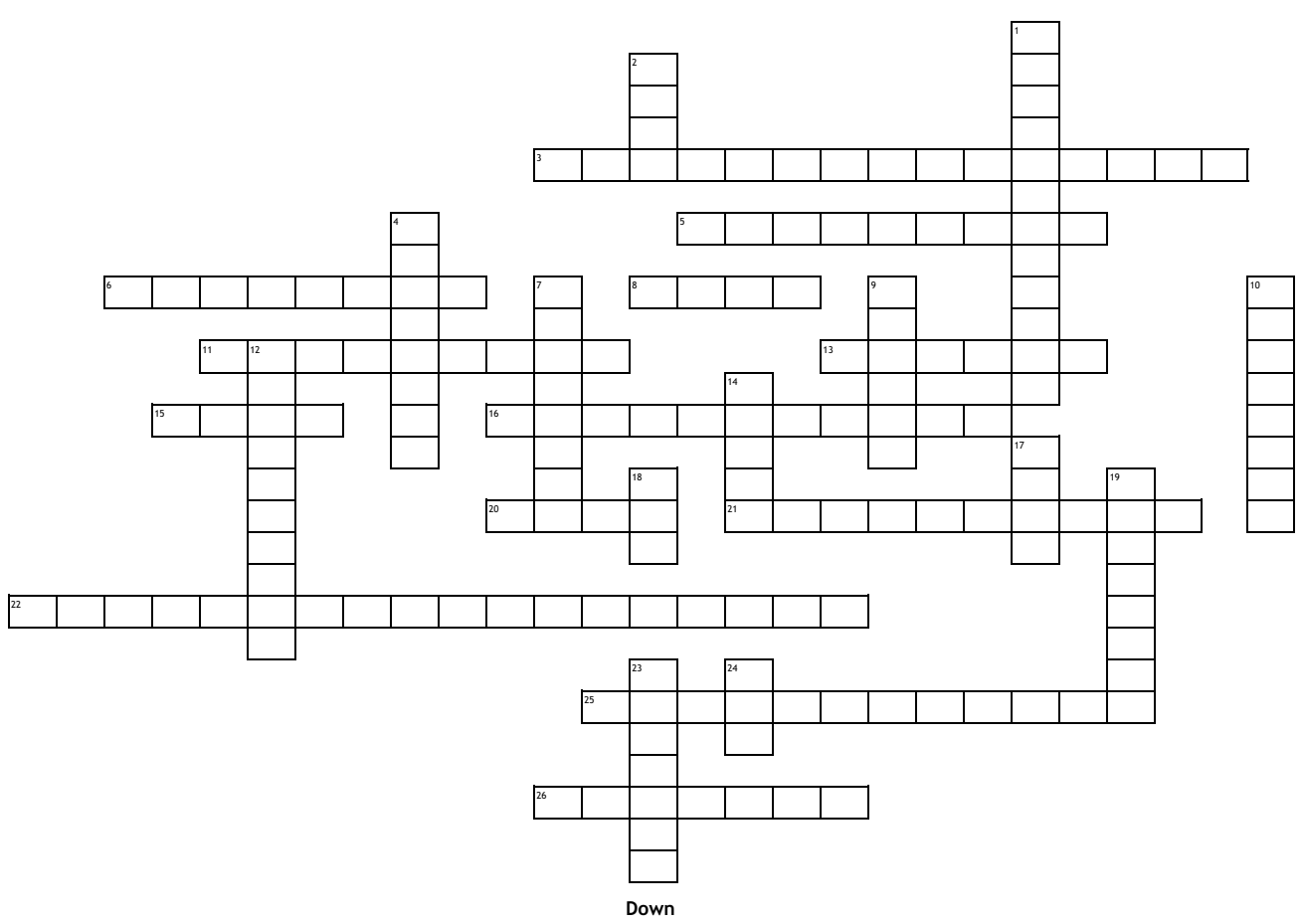

## **Across**

**3.** The ability to use technology to find, organize, and evaluate information.

**5.** A link from a hypertext file or document to another location or file, activated **2.** A file format for compressing pictures by clicking on a highlighted word or image on the screen.

**6.** To save the URL of a webpage for easy access in the future.

**8.** A computer language used to create web pages.

- **11.** The amount of data that can be sent through a connection at one time.
- **13.** A group of networked computers that share a common address (.edu, .com).

**15.** Instructions you input for a computer to follow.

**16.** The action of writing CODE or instructions for the computer to follow.

**20.** Hyper Text Transfer Protocol- the set of rules for transferring files on the World Wide Web.

- **21.** The process of converting data into code.
- **22.** To practice appropriate and responsible behavior when using technology
- **25.** A program that searches for items in a database or sites on the WWW.

**26.** A program used to navigate the WWW.

- **1.** A way to narrow search results by using the operators AND, OR, & NOT.
- 
- **4.** A security system that protects a network.
- **7.** The global system of interconnected computer networks that link billions of devices.
- **9.** A small text file stored in a computer's hard drive by a website.
- **10.** An organized collection of information that is searchable.
- **12.** The text field in a web browser where an URL is displayed or typed.
- **14.** A temporary storage place for quick retrieval of frequently used data.
- **17.** An unit of memory (8 binary digits represent a character).
- **18.** Central Processing Unit- The brain of the computer.
- **19.** The opening page of a website.
- **23.** A set of computers connected together for the purpose of sharing resources.
- **24.** Uniform Resource Locator- The address of a resource on the WWW.